## WAAS - Risoluzione dei problemi di accelerazione delle applicazioni  $\overline{\phantom{a}}$

## Capitolo: Risoluzione dei problemi di accelerazione delle applicazioni

In questo articolo viene descritta una metodologia generale di risoluzione dei problemi per tutti gli acceleratori di applicazioni.

Co

WAAS fornisce diversi acceleratori di applicazioni (noti anche come AO) che accelerano vari protocolli TCP, quali CIFS, HTTP, NFS, EPM, MAPI, SSL e Live Streaming Video (RTSP). Questi acceleratori non accelerano applicazioni specifiche, ma accelerano qualsiasi applicazione che utilizza il protocollo specificato.

In questo articolo viene descritta una metodologia generale di risoluzione dei problemi per tutti gli oggetti attivazione.

## Metodologia generale di risoluzione dei problemi per gli oggetti attivazione

La seguente metodologia generale di risoluzione dei problemi si applica a tutti gli oggetti attivazione:

- 1. Verificare la configurazione e lo stato operativo dell'oggetto attivazione.
- 2. Verificare la configurazione dei criteri del traffico dell'applicazione per l'oggetto attivazione.
- 3. Controllare le statistiche globali e quelle specifiche degli oggetti attivazione.
- 4. Verificare che le connessioni siano gestite/ottimizzate dall'oggetto attivazione.
- 5. Debug e traccia delle statistiche degli oggetti attivazione specifiche della connessione.

Per verificare la configurazione e lo stato operativo di tutti gli oggetti AO, utilizzare i comandi show accelerator e show license, come mostrato nella Figura 1.

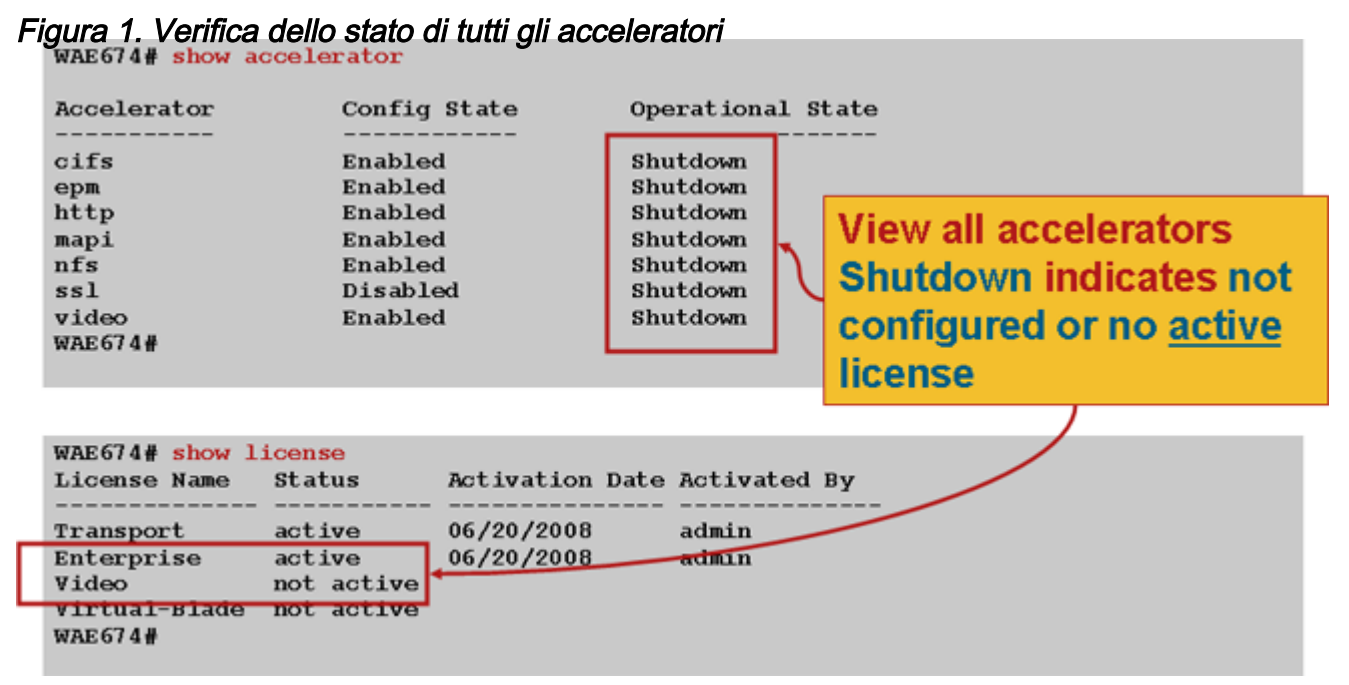

Per informazioni specifiche sulla risoluzione dei singoli oggetti attivazione, vedere gli articoli seguenti:

- **[Risoluzione dei problemi di CIFS AO](troubleshooting_the_cifs_ao.html)**
- <u>[Risoluzione dei problemi di Oracle HTTP](troubleshooting_the_http_ao.html)</u>
- <u>[Risoluzione dei problemi di EPM AO](troubleshooting_the_epm_ao.html)</u>
- **[Risoluzione dei problemi di MAPI AO](troubleshooting_the_mapi_ao.html)**
- [Risoluzione dei problemi relativi a NFS AO](troubleshooting_the_nfs_ao.html)
- [Risoluzione dei problemi relativi a SSL AO](troubleshooting_the_ssl_ao.html)
- **[Risoluzione dei problemi relativi a Video AO](troubleshooting_the_video_ao.html)**
- · [Risoluzione dei problemi dell'oggetto attivazione generico](troubleshooting_the_generic_ao.html)